# Universität Trier

Universität Trier Fachbereich VI: Raum- und Umweltwissenschaften Fach: Umweltbiowissenschaften

# **Praktikumsbericht: Vogelberingungsstation**

# **"Schlammwiss" in Luxemburg**

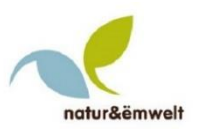

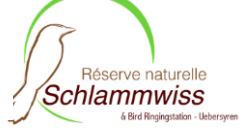

Hausarbeit im Rahmen der Veranstaltung Berufspraktikum Sommersemester 2016

Dozentin: Dr. Katja Rohde

Verfasser: Mike Müller Matrikelnummer: 1176080 E-Mail: s6memuel@uni-trier.de

### <span id="page-1-0"></span>**Zusammenfassung**

Der Praktikumsbetrieb, oder vielmehr die Vogelberingungsstation "Schlammwiss" ist Teil eines Natura 2000 Gebietes, in der Vogelschutz und der Schutz von Fauna und Flora mit inbegriffen sind. Zahlreiche ehrenamtliche Helfer sorgen für die Instandhaltung des Gebietes. Außerdem fangen und beringen die täglich verschieden zusammengesetzte Helfergruppen mit bestimmten Netzreihen diverse Vogelarten. Verschiedenste Projekte und Veranstaltungen, die von den Verantwortlichen erstellt werden, fördern die öffentliche Akzeptanz und das Verständnis für schützenswerte Habitate. Sie erfordern daher aber auch unter anderem einen Umgang mit Kindern und Menschengruppen, die diese Veranstaltungen besuchen. Hauptziele während des Praktikumszeitraums waren neben dem Erwerb der Artenkenntnis, die Vielfalt der Tätigkeitsfelder im Naturreservat zu erforschen und möglichst eigenständig Aufgabenstellungen abzuarbeiten. Hierzu zählten sowohl die Umsetzung von Maßnahmen gegen die stets fortschreitende Sukzession, als auch Öffentlichkeitsarbeit, den Erwerb der Fähigkeit Vögel zu beringen und die Betreuung laufender Projekte. Zur Fragestellung, was für Einwirkungen die Witterung auf brütende Vogelarten haben kann, wurden Informationen aus der, aus Eingaben von Beringungsdaten bestehenden Datenbank extrahiert und analysiert. Es kann jedoch aus den erhoben Daten keine eindeutige Aussage über den Zusammenhang getroffen werden.

Schlagwörter: Artenkenntnis, Geolocator, Geschlechterdimorphismus, Starkregenereignisse, Öffentlichkeitsarbeit, Umweltbildung, Beringung, Nistkästen

# Inhaltsverzeichnis

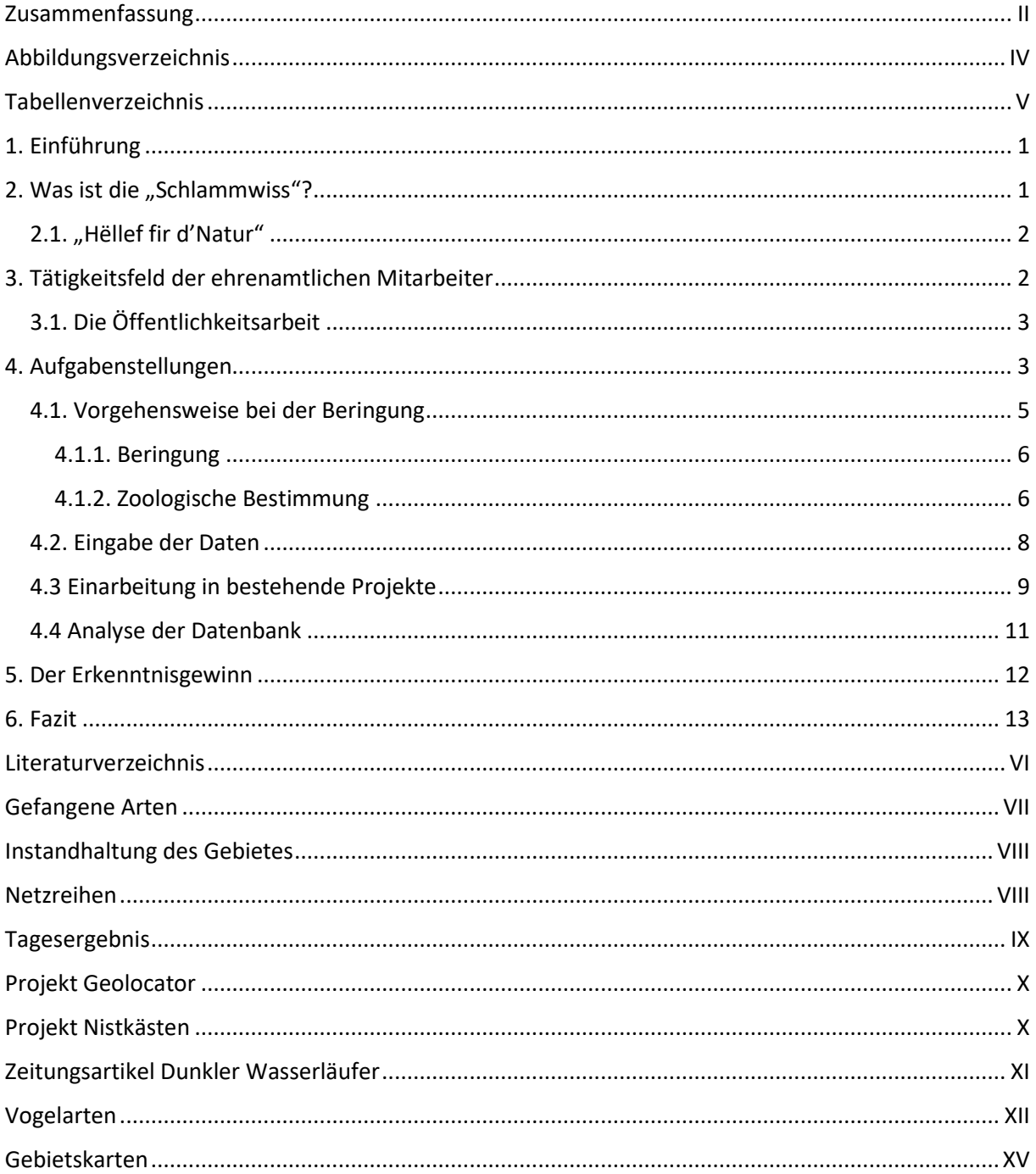

# <span id="page-3-0"></span>**Abbildungsverzeichnis**

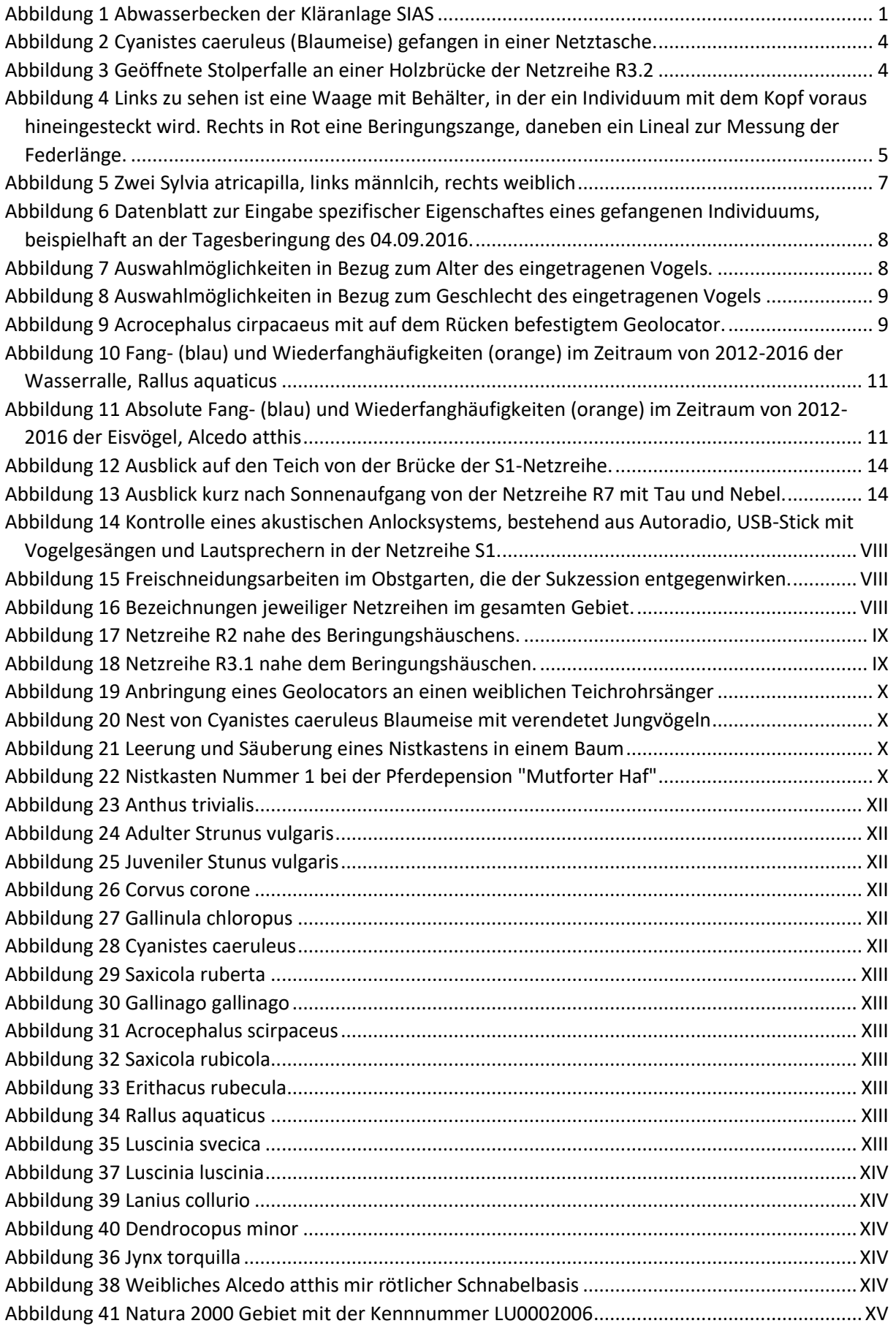

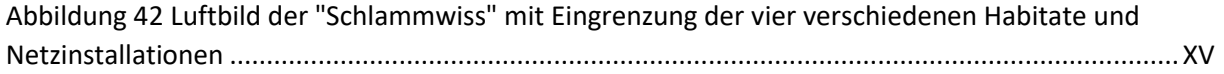

# <span id="page-4-0"></span>**Tabellenverzeichnis**

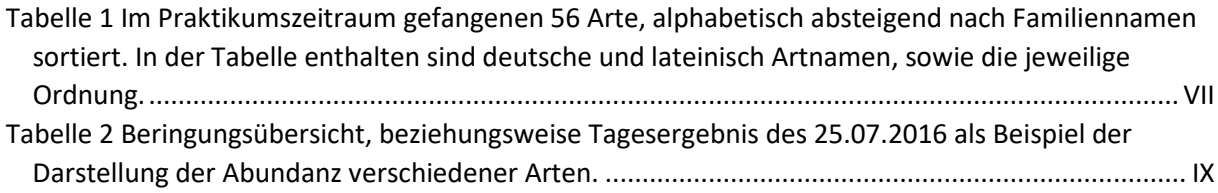

### <span id="page-5-0"></span>**1. Einführung**

Im Rahmen der Veranstaltung "Berufspraktikum" des Studiengangs Umweltbiowissenschaften wurde ein Pflichtpraktikum von sechs Wochen in Luxemburg auf der Beringungsstation und in dem Naturreservat "Schlammwiss" absolviert. Bei einer Beringungsstation denkt man zunächst eher an das Fangen und Beringen von Vögeln. Doch was für Arbeiten müssen darüber hinaus im geschützten Gebiet geleistet werden? In folgender Arbeit wird zunächst der Praktikumsbetrieb vorgestellt und zu welchem Anlass das entsprechende Gebiet unter Schutz gestellt wurde. Anschließend wird auf das Arbeitsfeld der ehrenamtlichen Helfer eingegangen und eigene Aufgabenbereiche werden vorgestellt. Abschließend auf die Präsentation einiger Ergebnisse und des eigenen Erkenntnisgewinns folgt ein Fazit des absolvierten Praktikums. Einblicke in die statistische Auswertung der Beringungsdatenbank werden präsentiert und behandeln die Frage, ob und wie verschiedene Witterungen, mit hohen Niederschlagssumme von März bis Juli, Einfluss auf die am Boden brütenden Arten haben.

### <span id="page-5-1"></span>2. Was ist die "Schlammwiss"?

Die "Schlammwiss" ist ein temporäres Überschwemmungsgebiet der Syre und ist Teil einer Natura 2000 Schutzzone, mit der Kennungsnummer LU0002006. Bestandteil dieser Zone ist das Vogelschutzgebiet "Syretal zwischen Mudfort und Rood/Syre" und das Naturreservat "Schlammwiss – Aalbaach" (siehe [Abbildung 41](#page-28-1) im Anhang). Insgesamt erstreck sich das Gebiet über 13 km und hat eine derzeitige Größe von 375 ha (vgl. Ministère de développement durable et des infrastructures 2016).

Auf dem Teilgebiet "Schlammwiss" (siehe [Abbildung 42](#page-28-2) im Anhang) ist eine Vogelberingungsstation integriert, deren Netze in unterschiedlichen Biotopen gespannt werden können. Den größten Anteil hat das Röhricht mit etwa 20 ha, eines der größten Schilfrohrgebiete Luxemburgs, gefolgt vom Obstgarten mit 1,71 ha. Im östlichsten Teil des Reservates befindet sich, nach der dort anzutreffenden

<span id="page-5-2"></span>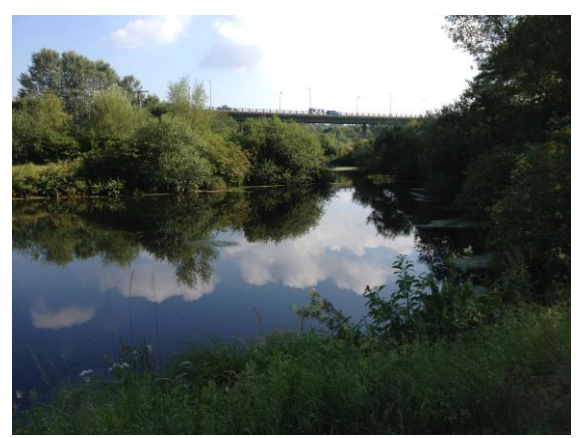

*Abbildung 1 Abwasserbecken der Kläranlage SIAS*

genannten Kläranlage, der "SIAS". Dieses 1,37 ha große Biotop besteht aus Weihern

mit geklärtem Wasser; dessen Temperatur durch die Aktivität von Mikroorganismen während des Klärvorganges leicht erhöht ist. Jene Wasserflächen, wie in [Abbildung 1](#page-5-2) bieten hervorragende Bedingungen für Insekten und folglich für die in diesem Habitat vorkommenden und jagende Vogelarten.

Als letztes und kleinstes Teilgebiet ist ein Waldstück aufzuführen, dessen 18 Meter lange Netzreihe für Beringungszwecke im Winter geöffnet wird. (Naturreservat "Schlammwiss" k.A.)

### <span id="page-6-0"></span>**2.1. "Hëllef fir d'Natur"**

"Hëllef fir d'Natur", zu Deutsch "Hilfe für die Natur", ist die dem eingetragenen Verein "natur&ëmwelt" zugehörige Stiftung. Mittels zahlreicher Spenden konnte die Stiftung viele Gebiete ankaufen und das Schutzgebiet erweitern, aber auch die Finanzierung der Instandhaltung ermöglichen.

### <span id="page-6-1"></span>**3. Tätigkeitsfeld der ehrenamtlichen Mitarbeiter**

Hauptverantwortlicher über die Beringungsstation ist der Vizevorsitzende von "natur&ëmwelt" Jim Schmitz, neben den ebenfalls Verantwortung tragenden, lizenzierten Beringern. Das Hauptaugenmerk der Beringungsstation liegt auf dem Fangen und Beringen sämtlicher Vogelarten, allerdings ist ein breites Spektrum an zusätzlichen Tätigkeitsfeldern erforderlich um das ganze realisieren zu können. "Der frühe Vogel fängt den Wurm." Dem zufolge fängt der frühe Ornithologe den frühen Vogel, der mit aufgehender Sonne beginnt seine Kraftreserven aufzufüllen. Arbeitsbeginn, das Öffnen der Netzreihen, erfolgt daher täglich ca. 30 bis 60 Minuten vor Sonnenaufgang. [Abbildung 17](#page-22-1) und [Abbildung 18](#page-22-2) in der Anlage zeigen diese Netzreihen, die nach einem bestimmten Schema benannt sind, damit zum einen eine Habitatanalyse brütender Vögel möglich ist und zum anderen als Orientierungshilfe jeglicher notwendigen Maßnahmen dienen soll (siehe [Abbildung 16](#page-21-2) Anhang). Auf regelmäßigen Kontrollgängen folgt das anschließende Bestimmen und Beringen der Vögel. Nebenbei wird viel Öffentlichkeitsarbeit betrieben, die zum einen zur Umweltbildung beiträgt, zum anderen öffentliches Interesse an schützenswerten Biotopen wecken soll. Vor allem Kinder und Heranwachsende werden mit der Thematisierung konfrontiert. Besichtigungstermine von Schulklassen werden über Jim Schmitz, den Verantwortlichen der Beringungsstation, vereinbart

Des Weiteren ist eine technische Instandhaltung des Gebietes von Nöten. Die Anbindung akustischer Geräte an das Stromnetz, sowie das Verlegen verschiedener Kabel zählt daher ebenfalls zu den Tätigkeitsfeldern der Ehrenamtlichen, zumal gelegentlich einzelne Geräte ausfallen.

Darüber hinaus wird mit verschiedenen Maßnahmen der Sukzession entgegengewirkt, damit die Netzreihen stets zugänglich bleiben und das Schilfgebiet als Biotop erhalten bleibt. So gehen entweder Mitarbeiter von "natur&ëmwelt" oder die Ehrenamtlichen mit Freischeidern und Machete gegen die Verbuschung und Versaumung vor (siehe [Abbildung 15](#page-21-3) im Anhang). Unterstützend zu diesen Maßnahmen gibt es jährlich im Winter eine Großaktion namens "Fit by nature", in der die freiwilligen Helfer für eine Instandhaltung des gesamten Gebietes sorgen.

#### <span id="page-7-0"></span>**3.1. Die Öffentlichkeitsarbeit**

Insbesondere die Öffentlichkeitsarbeit ist von höherer Bedeutung, denn das Naturreservat ist auf Spenden für die Stiftung "Hilfe für die Natur" angewiesen. Zu den jährlich organisierten Events gehört "Schlammwiss by night", eine Aktion zum Schwalbenfang und der Tag der offenen Tür. Das hierzu entsprechende Programm besteht aus einer Führung durch das Schilfgebiet mit entsprechenden Erläuterungen zu heimischen Brutvogelarten und Durchzüglern, die im Frühling und Herbst während der Vogelmigration im geschützten Gebiet rasten können.

Zunächst müssen von den Mitarbeitern jedoch Pressemitteilungen verfasst werden, zum Teil in mehreren Sprachen, damit die Öffentlichkeit weitestgehend über derartige Veranstaltungen informiert wird.

Zusätzlich besteht eine Homepage und eine Facebook-Seite, auf der beinahe täglich über Tätigkeiten und Beringungen auf Englisch berichtet wird. So ist eine internationale Basis geschaffen, die Besonderheiten zeitnah, mit dem bestimmten Fachterminus erwähnt.

### <span id="page-7-1"></span>**4. Aufgabenstellungen**

Arbeitsbeginn war in der Regel vor Sonnenaufgang mit dem Öffnen verschiedener Netzreihen, verregnete Tage hingegen wurden für analytische Zwecke genutzt. Statistische Auswertungen verschiedener Fragestellungen, mit einer Verarbeitung von Daten aus der Datenbank der Beringungsstation, zählte zu diesen Analysen. Beispielsweise in welchem Zeitraum im Herbst oder Frühling sich die Hauptmigration verschiedener Arten befindet.

Anfangs war es die Hauptaufgabenstellung zu erlernen, wie man die in den Netzen verfange Vögel wieder befreit (siehe [Abbildung 2\)](#page-8-0). Um den Stress, dem die Tiere ausgesetzt sind, zu verringern, werden sie nach dem Befreien in einen Stoffsack gepackt, ehe sie im Nachhinein beringt werden. Wichtig hierbei ist es die Wetterbedingungen mit einzubeziehen. Da Aves zu den gleichwarmen Tieren gehören und eine relativ hohe *Abbildung 2 Cyanistes caeruleus* 

Körpertemperatur von 38 bis 42 Grad Celsius haben (NABU), drohen sie bei hohen Temperaturen zu überhitzen oder bei mäßigem bist starkem Niederschlag zu unterkühlen. Daher muss in diesem Falle die Häufigkeit der Netzkontrolle erhöht werden, wenn nicht sogar eine Schließung erforderlich ist. Das gleiche gilt für gefangene Vögel, die durch Prädatoren, wie zum Beispiel Füchse, Marder oder Wiesel, gefährdet sind. Letztere stiegen gezielt die Netze hinauf. Aber auch

Raubvögeln, wie beispielsweise *Lanius collurio* (Neuntöter, siehe [Abbildung 39](#page-27-0) Anhang), sind die verfangenen Vögel schutzlos ausgeliefert.

Wenn nach Anzahl der täglich schwankenden Helferzahl möglich, wurden zusätzlich sogenannte "Rallenfallen", wie in [Abbildung 3](#page-8-1) zu sehen, geöffnet. Diese Stolperfallen sind zum gezielten Fangen von Limikolen geeignet, die beim Versuch hindurch zu gelangen eingesperrt werden.

<span id="page-8-1"></span>Nach etwa zwei Wochen Belehrung und Erklärung diverser Artunterschiede beziehungsweise Bestimmungsmerkmale, galt es schließlich, unter

<span id="page-8-0"></span>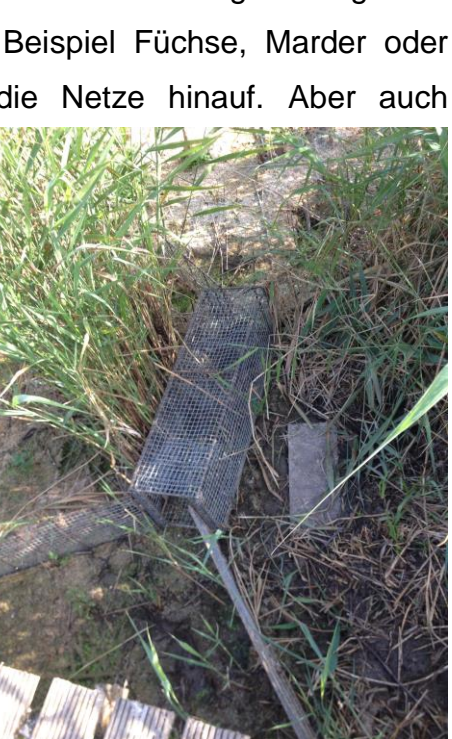

*Abbildung 3 Geöffnete Stolperfalle an einer Holzbrücke der Netzreihe R3.2*

Beobachtung eines lizenzierten Beringers, die ersten Vögel zu bestimmen und zu beringen. Das richtige Halten, Bestimmen und Beringen der Tiere wird auf Dauer zur Routine und fördert die Sicherheit im Umgang mit Vögeln.

Neben den Haupttätigkeiten sind kleine Instandhaltungen notwendig gewesen. Sowohl das Freischneiden der Wege und Netzreihen, als auch das Wechseln oder Spannen von Netzen. Die Haltbarkeit der Netze ist auf etwa drei Jahre beschränkt, da sie ständig Wind und Wetter ausgesetzt sind. Besonders UV-Strahlung macht den Nylonmaschen

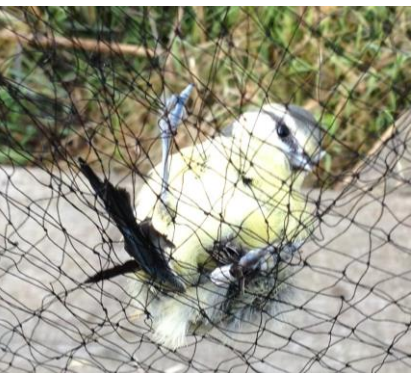

*(Blaumeise) gefangen in einer Netztasche.*

zu schaffen und sorgt dafür, dass die Strapazierfähigkeit nachlässt. Gelegentlich ausgefallene akustische Anlockungssysteme, bestehend aus Autoradio, USB-Stick und Lautsprecher (siehe [Abbildung 14](#page-21-4) im Anhang), mussten gewechselt werden und neue Kabel verlegt und vergraben werden.

Des Weiteren wurde ein in Auftrag gegebener Zeitungsartikel verfasst (siehe Anhang [XI\)](#page-24-0), der von der Sichtung zweier *Tringa erythropus* (Dunkler Wasserläufer) berichtet. Ziel war es hier zu erlernen, wie Öffentlichkeitsarbeit im Bereich des Naturschutzes betrieben werden kann und wie wichtig dies für den Erhalt schützenswerter Biotope ist.

#### <span id="page-9-0"></span>**4.1. Vorgehensweise bei der Beringung**

Wurden die Vögel nach den Kontrollgängen aus den jeweiligen Netzreihen befreit und in einen Stoffsack gepackt, werden sie bestimmt und beringt. Wie in [Abbildung 4](#page-9-1) ersichtlich, sind einige Arbeitsmaterialien notwendig, denn die Beringung obliegt einigen festgelegten Abläufen, einer Normierung, damit Fehler beim Beringen und Bestimmen minimiert werden. Fehler können

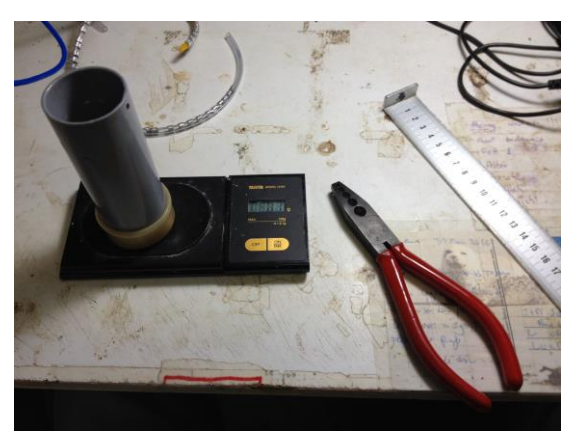

<span id="page-9-1"></span>*Abbildung 4 Links zu sehen ist eine Waage mit Behälter, in der ein Individuum mit dem Kopf voraus hineingesteckt wird. Rechts in Rot eine Beringungszange, daneben ein Lineal zur Messung der Federlänge.*

zusätzlich bei der Eingabe der Daten in die Datenbank unterlaufen, sind jedoch zu vermeiden und werden beispielsweise durch regelmäßige Ringkontrollen verringert. Die luxemburgischen Beringungsstationen sind national zu klein, um eigene Ringe zu verwenden, weshalb die Ringnummernserien den belgischen entsprechen.

Besitzt der Vogel noch keinen Ring, so wird ihm dieser mit einer Beringungszange (siehe [Abbildung 4\)](#page-9-1) angelegt und wenn zeitlich möglich, das Fettdepot und die Brustmuskulatur ertastet. Handelt es sich um einen Wiederfang aus dem selben Jahr, oder einem Kontrollfang, so wird die entsprechende Ringnummer notiert. Folglich wird die Art und sofern möglich Alter und Geschlecht bestimmt.

Abschließend wird die Flügellänge, mittels eines für diese Tätigkeit spezifischen Lineals, sowie das Gewicht gemessen und notiert.

#### <span id="page-10-0"></span>**4.1.1. Beringung**

Bevor es zur Bestimmung kommt, muss zunächst ein Ring angelegt werden. Grund für diesen Schritt ist, dass gelegentlich Vögel während der Bestimmung fliehen können, so sind diese wenigstens markiert. Schritt eins ist also die Auswahl des richtigen Ringes, der der Vogelgröße, beziehungsweise vielmehr dem Tarsusumfang entspricht. Die Stahl- oder Aluminiumringe sind international genormt, in bestimmte Millimeterbereiche unterteilt und werden mit einer Beringungszange angelegt.

#### <span id="page-10-1"></span>**4.1.2. Zoologische Bestimmung**

Zur zoologischen Bestimmung der jeweiligen Vogelarten wurde, wenn notwendig, neben deutscher Bestimmungsliteratur ebenfalls englische und französische verwendet. Mit einer gewissen Routine kann man eine Art meist sofort identifizieren und es folgt der nächste Schritt, die Altersbestimmung.

Um diese Informationen zu entnehmen, betrachtet man je nach Art gewisse Federmerkmale, beziehungsweise wenn möglich die Mausergrenze. Diese ist ein wichtiger Bestandteil der Bestimmung, da Jung- und Alttiere in der Regel zu unterschiedlichen Zeiten mausern. Erstere vollziehen dies meist vor der Herbstmigration mit einer Teilmauser, in der das Kleingefieder gewechselt wird. Normalerweise wird schließlich im Überwinterungsgebiet eine Vollmauser vollzogen. Bei Alttieren, wie zum Beispiel beim *Anthus trivialis,* dem Baumpieper (siehe [Abbildung](#page-25-1) [23](#page-25-1)), werden zunächst die Schwingfedern, ein Bestandteil des Großgefieder, im Zeitraum von Juli bis September gemausert (vgl. Kasparek 1981).

Bei den Acrocephalidae, darunter *Acrocephalus scirpaceus* (siehe [Abbildung 31](#page-26-0) im Anhang) und *Acrocephalus palustris*, kann aufgrund ihres bevorzugten Schilfrohrhabitats und resultierender stärkerer Abnutzung der Handschwingen, zwischen Alt- und Jungtier unterschieden werden. Aber auch am Brutfleck kann ein altes Individuum identifiziert werden. Des Weiteren sind diese zwei Arten, der Teichund der Sumpfrohrsänger, schwer zu unterscheiden. *Acrocephalus palustris* besitzt einen etwas kürzeren Schnabel und die Gefiederfarbe scheint einen schwachen Grünschimmer zu besitzen, die des Teichrohrsängers dagegen ist eher einfarbig braun (vgl. Svensson 2015). Tendenziell sollten die Handschwingprojektion beim Sumpfrohrsänger länger, die Einkerbung der zweiten Handschwinge dagegen kürzer als beim Teichrohrsänger sein. Durch die extrem nahe Verwandtschaft beider Arten sind jedoch in allen Bestimmungsmerkmalen Überlappungen möglich.

Viele weitere Merkmalen, darunter zum Beispiel die Augenfarbe und insbesondere verschiedene Federmerkmale, können Aufschluss über das Alter des vorliegenden Individuums geben. So kann beispielsweise juvenile von adulten *Strunus vulgaris* (Star, siehe [Abbildung 24](#page-25-2) und [Abbildung 25](#page-25-3) im Anhang) auch ohne Bestimmungsliteratur optisch unterschieden werden.

Auf die Art- und Altersbestimmung folgt, sofern möglich, die Geschlechtsbestimmung. Da die Männchen farblich eine entscheidendere Rolle im Balz- und Paarungsverhalten einnehmen, kann, wie zum Beispiel bei *Abbildung 5 Zwei Sylvia atricapilla, links männlich, rechts*  Rot-, Blau-, Schwarz- und Braunkehlchen

<span id="page-11-0"></span>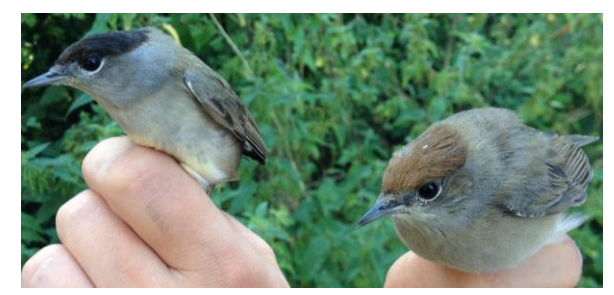

*weiblich*

(siehe [Abbildung 29,](#page-26-1) [Abbildung 32,](#page-26-2) [Abbildung](#page-26-3) 33, [Abbildung 35](#page-26-4) im Anhang) anhand der Farbintensität auf das Geschlecht geschlossen werden. Dies kann auch durch Messen der Schnabel- oder Tarsuslänge nachvollzogen werden, wie etwa bei der Wasserralle *Rallus aquaticus* (siehe [Abbildung 34](#page-26-5) in Anhang). Bei *Sylvia atricapilla*, der Mönchsgrasmücke, ist dieser Geschlechterdimorphismus leicht nachvollziehbar, denn wie in [Abbildung 5](#page-11-0) zu sehen, besitzen Männchen schwarze und Weibchen bräunliche Kopffedern.

Schnabel- und Pfotenfarbe, können ebenfalls Informationen über das Geschlecht wiedergeben. So ist die Basis des Schnabels beim weilblichen Eisvogel, *Alcedo atthis,*  rot, während die des Männchens ganz schwarz ist (siehe [Abbildung 38](#page-27-1) Anhang).

### <span id="page-12-0"></span>**4.2. Eingabe der Daten**

| LUX  <br>Zentrale:                                                                                           | <b>USYR</b><br><b>Station:</b><br>04.09.2016<br>09:45<br>Datum/Zeit:<br><b>Beringer:</b><br>EK N                        |
|----------------------------------------------------------------------------------------------------|----------------------------------------------------------------------------------------------------|
| Art:                                                                                                    | Teichrohrsänger<br><b>Ringnummer</b><br>Status:<br> e <br><b>[e] Erstfang</b><br>Reed Warbler (Acrocephalus scirpaceus) |
| Netznr./-fach:                                                                                               | [w] Wiederfang [diese Saison]<br>Fettyorrat:<br>転ば<br>Muske<br>[k] Kontrolle [andere Saison oder Fremdfang]             |
| Alter:<br>Kleingef. Int.:                                                                                    | Geschlecht:<br><b>SAMPLE</b><br>[d] Ring defekt - vernichtet<br>Kleingef. Forts.:<br>Handschw.:<br><b>TENSIL</b>        |
| Federl. [mm]:                                                                                                | Flügell. [mm]:<br><b>Gewicht [g]:</b>                                                                                   |
| Bemerkungen:                                                                                                 |                                                                                                    |
|                                                                                                    | <b><i><u>Ambaron</u></i></b><br><b>CEERES</b>                                                                           |
| sortiert nach Station/Datum/Zeit<br>œ<br>sortiert nach Ringnummer/Status<br>sortiert nach Eingabereihenfolge | <b>Drucken</b><br><b>Abbrechen</b>                                                                                      |

<span id="page-12-1"></span>*Abbildung 6 Datenblatt zur Eingabe spezifischer Eigenschaftes eines gefangenen Individuums, beispielhaft an der Tagesberingung des 04.09.2016.*

Die Eingabe der Daten in eine Datenbank erfolgte nach entsprechender Ansage des Beringers. Wie detailliert die Eingabe in das Datenblatt erfolgt, ist abhängig von den täglichen Fangzahlen, da ein möglichst kurzer, stressfreier Beringungsvorgang erwünscht ist. Nachdem nun die Art eingetragen wurde, folgt wie in [Abbildung 6](#page-12-1) zu erkennen die Statuseingabe. Dieser Abbildung zur Folge steht der Status "Erstfang" für einen unberingten Vogel, mit dessen Eingabe automatisch die Ringnummer im System angegeben wird, die laut Serie angebracht werden muss. Der Status "Wiederfang" wird gewählt, wenn das Exemplar im Jahr bereits mehr als einmal gefangen wurde, den Status "Kontrollfang" bekommt das Individuum, das entweder von einer anderen Station beringt wurde oder wenn es sich um den ersten jährlichen Wiederfang handelt. In diesem Fall wurde das Individuum frühestens im Vorjahr von der Station beringt und in beiden Fällen ist eine manuelle Eingabe der Ringnummer erforderlich.

Anschließend werden, wenn zeitlich möglichen, Fettdepot und Brustmuskulatur ertastet und eingetragen. Danach folgt die Altersbestimmung. [Abbildung 7](#page-12-2) zeigt, dass mehrere unterschiedlich bedeutenden Zahlen existieren, beziehungsweise Buchstaben. [3] und [4] waren die am häufigsten verwendeten aus der Kategorie Alter,

wobei ersteres für junge diesjährige Vögel steht und letzteres für einen Adulten, nicht in diesem Jahr geborenen Vogel.

<span id="page-12-2"></span>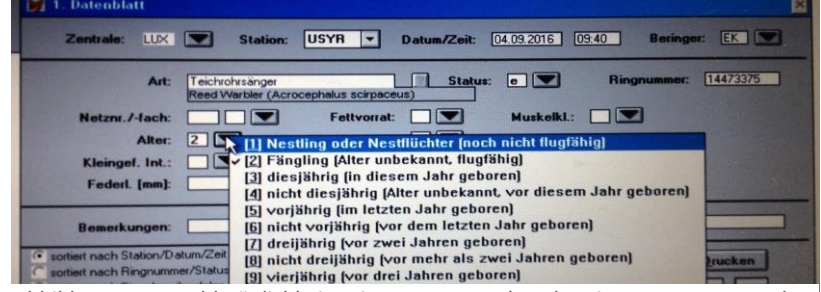

Wird nun im Folgejahr Abbildung 7 Auswahlmöglichkeiten in Bezug zum Alter des eingetragenen Vogels.

einer dieser zwei wiedergefangen, so wird auf die Vorjahreszahl zwei addiert. Dann kann auch noch nach mehreren Jahren nachvollzogen werden, in wessen Alter sich ein Vogel etwa befindet, wenn er wieder gefangen wird.

Schließlich wird noch das Geschlecht angegeben, ist dies jedoch mit den Bestimmungsmerkmalen nicht möglich, wird eine Null eingetragen (siehe [Abbildung 8\)](#page-13-1). Wird ein Individuum als Männchen definiert, so wird die [1] *Abbildung 8 Auswahlmöglichkeiten in*  ausgewählt, bei einem Weibchen hingegen die [2].

Abschließend werden Flügellänge und Gewicht notiert, bevor die Eingaben gespeichert werden. Täglich können die eingetragenen Daten zusammengefasst wiedergegeben und schließlich auch statistisch ausgewertet werden (siehe [Tabelle 2](#page-22-3) Anhang).

#### <span id="page-13-0"></span>**4.3 Einarbeitung in bestehende Projekte**

Aktuell wird vom Team der Beringungsstation ein Projekt zum Flugroutennachweis der *Acrocephalus scirpaceus* durchgeführt*.* Es besteht Interesse die bevorzugten Überwinterungshabitate ausfindig zu machen und die Routen analysieren zu können. Hierzu wurden weibliche Individuen, die mit hoher Wahrscheinlichkeit im Jahr 2016 im Gebiet ein Brutpaar darstellten, mit einem Geolocator, genauer mit einem Helldunkellokator, ausgestattet (siehe [Abbildung 9\)](#page-13-2). Grund für die Auswahl eines brütenden

Weibchens ist, dass sich die Individuen zu einem

bestimmten Anteil, in der Frühjahrsmigration, sich erneut am selben Bruthabitat niederlassen. Letzten Endes kann bei einem Wiederfang der auf dem Geolocator enthaltene Speicherchip gelesen und ausgewertet werden. Diese Daten werden während der gesamten Zugzeit mittels einer Fotozelle aufgenommen, die die Lichtintensität in Abhängigkeit zur Uhrzeit misst, sodass im Nachhinein am Stand der Sonne auf die geographische Lage zurück geschlossen werden kann. [Abbildung 19](#page-23-2) im Anhang zeigt, wie dieser Locator, ähnlich wie bei einem Rucksack, mittels zweier Schüre um die Flügelbasis herum befestigt wird.

Ein weiteres Projekt, das aufgrund des Rückganges der Brutpaare in Luxemburg gestartet wurde, ist das Ausbringen von Nistkästen für Haus- und Feldsperlinge. Beide

| [0] unbekannt<br>$[1]$ männlich | <b>Geschlecht:</b><br>lef. Forts.: | 0 |
|---------------------------------|------------------------------------|---|
| [2] weiblich                    | gell. [mm]:                        |   |

<span id="page-13-1"></span>*Bezug zum Geschlecht des eingetragenen Vogels*

<span id="page-13-2"></span>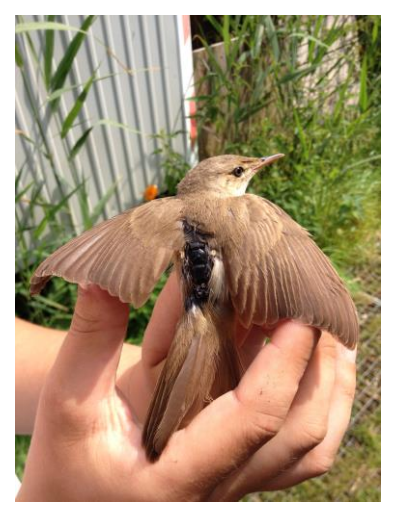

*Abbildung 9 Acrocephalus scirpaceus mit auf dem Rücken befestigtem Geolocator.*

#### Praktikumsbericht: Vogelberingungsstation "Schlammwiss" in Luxemburg

sind Höhlenbrüter und bevorzugen alte Bäume, deren Anzahl jedoch auch im Großherzogtum zurückgegangen ist. Die Kästen wurden im Umkreis von wenigen Kilometern um das Naturreservat und die Beringungsstation an Bäumen angebracht und wie in [Abbildung 21](#page-23-3) und [Abbildung 22](#page-23-4) im Anhang zu sehen, wurden diese im Spätsommer für künftige Brutvögel geleert und gesäubert. Das Projekt ist im Frühjahr 2016 angelaufen, weil die Nistkästen jedoch vermutlich zu spät ausgebracht wurden, waren nur vereinzelt Nester oder lediglich Nestansätze zu finden. Auch andere Höhlenbrüter, wie etwa Blaumeisen können gezielt Nistkästen aufsuchen. In [Abbildung](#page-23-5) [20](#page-23-5) ist ein Nest einer Blaumeise zu sehen, in der noch die Skelette zweier Jungvögel zu sehen sind.

Doch nicht nur die Beringung der Vögel selbst, sondern auch die Feldornithologie hat an Bedeutung gewonnen, zumal größere Vogelarten mit den angebrachten Netzreihen nicht gezielt gefangen werden können. Seit geraumer Zeit werden im Naturreservat gesichtete Vogelarten mit GPS-Daten mit einem Tablet eingetragen und auf die Plattform "ornitho.lu" hochgeladen, unterstützt vom eingetragenen Verein des Dachverbandes Deutscher Avifaunisten, um einen besseren Überblick über jene Arten zu bekommen, die das geschützte Gebiet aufsuchen. Zu den vorkommenden Arten zählen unter anderem *Corvus corone* (Aaskrähe, siehe [Abbildung 26](#page-25-4) in Anhang), *Falco tinnunculus* (Turmfalken), *Pernis apivorus* (Wespenbussarde), *Ardea cinerea* und *Ardea alba* (Grau- und Silberreiher). Eine nennenswerte Besonderheit ist die erste Sichtung zweier *Tringa erythropus* (Dunkle Wasserläufer)*,* für das Naturreservat. Nebenbei ist die Vogelart erst der Zweitnachweis für Luxemburg.

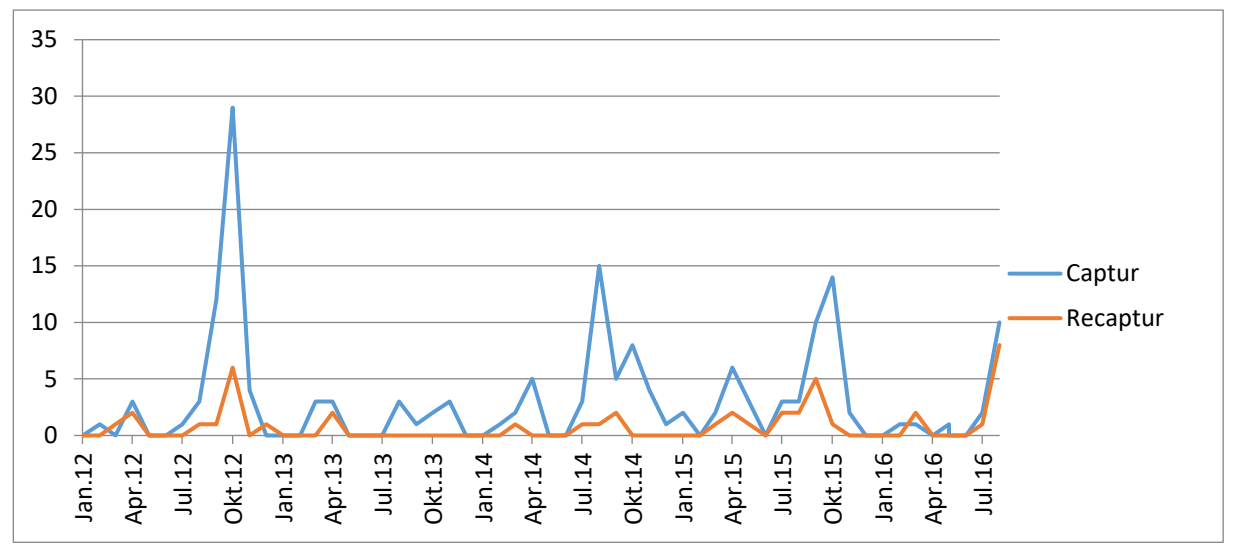

<span id="page-15-0"></span>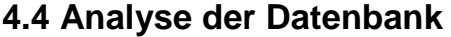

<span id="page-15-1"></span>*Abbildung 10 Fang- (blau) und Wiederfanghäufigkeiten (orange) im Zeitraum von 2012-2016 der Wasserralle, Rallus aquaticus*

Verregnete Tage wurden zum Großteil für analytische Zwecke oder Öffentlichkeitarbeit genutzt. Mit spezifischen Fragestellungen kann man mittels einer Auswertung der gesammelten Daten, zum Beispiel den Vogelzug in Zusammenhang mit Wetterbedingungen setzen, beziehungsweise durchaus auch belegen. Die Frage, ob die extreme Witterung Anfang Juli 2016, die von Schwüle und gewittrigen Starkregenereignissen geprägt war, Auswirkungen auf am Boden brütende Arten hatte, konnte jedoch nicht direkt belegt werden. Wie in [Abbildung 10](#page-15-1) zu sehen, weichen die Fangzahlen aus dem Jahr 2012 deutlich vonn den restlichen ab, da hier gezielt eine Studie zu *Rallus aquaticus* durchgeführt wurde. Vergleicht man jedoch die Peaks der Fangzahlen im August, so kann man der Graphik entnehmen, dass die Anzahl

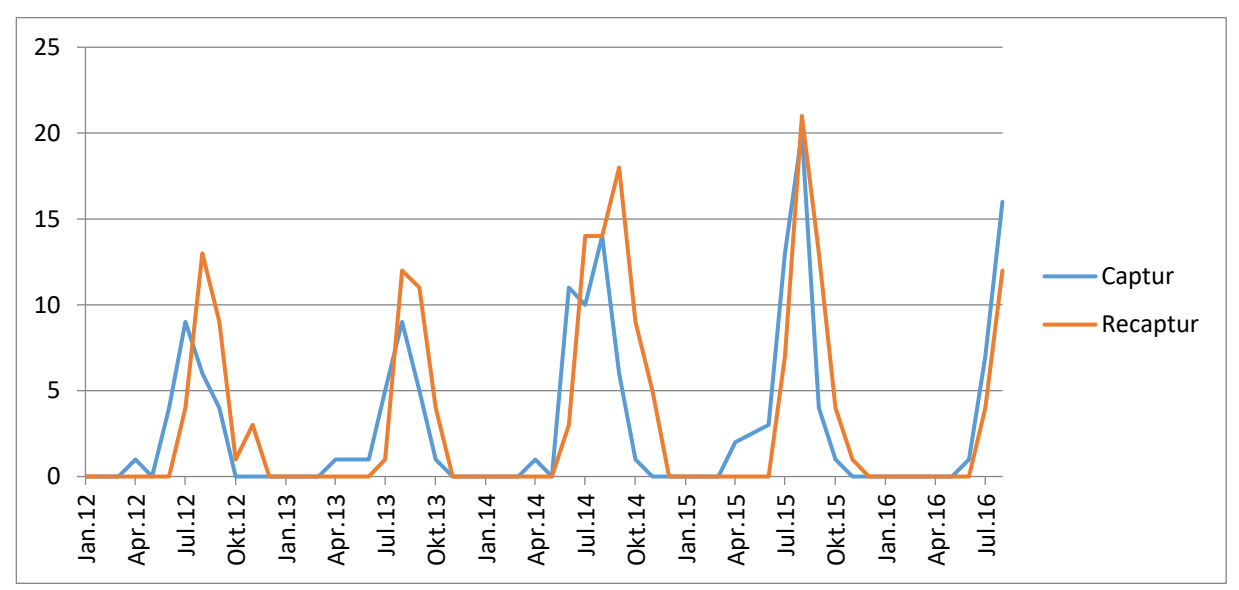

<span id="page-15-2"></span>*Abbildung 11 Absolute Fang- (blau) und Wiederfanghäufigkeiten (orange) im Zeitraum von 2012-2016 der Eisvögel, Alcedo atthis*

erstgefangener Individuen 2016 um etwa 30% geringer ist, als in beiden Vorjahren. Dem zufolge bestünde eine Beziehung zwischen Witterung und Aufkommen der Art. Die Anzahl der Wiederfänge verläuft dabei in Korrleation mit den Erstfängen.

Aus [Abbildung 11](#page-15-2) wird ersichtlich, dass prinzipiell die durchschnittlichen Fangzahlen des *Alcedo atthis,* im Zeitraum April bis Oktober, seit 2012 bis 2015 im Naturreservat jährlich gestiegen sind. Allerdings sind die Fangzahlen im Jahr 2016 bis Ende August, im Vergleich zum Vorjahr, geringer. Betrachtet man rückwirkend die Niederschlagsmengen vergangener Jahre, zum Beispiel unter "WetterOnline", so wird ersichtlich, dass 2015 im Zeitraum von März bis August vergleichsweise trocken ausgefallen ist, die einzelnen Tageswerte im Juni und Juli die durchschnittlichen Regenmengen hingegen deutlich überschreiten (Genauere Informationen und Erläuterungen sind aus urheberrechtlichen Gründen nicht möglich und würden den Rahmen der Arbeit deutlich überschreiten). Im Vergleich zum Jahr 2015 war die durchschnittliche Niederschlagsmenge im Jahr 2014, in dem bereits genannten Zeitraum, vergleichsweise höher und deren Verteilung auf die Tage etwa gleichmäßig. Hier kann ein Zusammenhang mit der Niederschlagsmenge belegt werden, allerdings scheinen die lokalen Starkregenereignisse im Sommer 2016 sich nur gering auf die Populationen ausgewirkt zu haben.

### <span id="page-16-0"></span>**5. Der Erkenntnisgewinn**

Aus der Datenbank lässt sich mittels Excel extrahieren, dass während des Praktikumszeitraums insgesamt 5768 Individuen registriert und davon 4850 beringt wurden. Im Praktikumszeitraum sind darüber hinaus insgesamt 56 verschiedene Vogelarten ins Netz gegangen, die anhand verschiedenster Bestimmungsmerkmale sowohl hinsichtlich der Art, dem Alter und dem Geschlecht bestimmt wurden. Die meisten dieser Arten gehören zu der Ordnung der Passeriformes, beziehungsweise zu der Unterordnung der Passeri, den Singvögeln (siehe [Tabelle 1](#page-20-1) in Anhang). Lediglich die Arten *Dendrocopos minor* (Kleinspecht, siehe [Abbildung 40](#page-27-2) im Anhang) und *Jynx torcilla* (Wendehals, siehe [Abbildung 36](#page-27-3) in Anhang) sind den Piciformes, den Spechtvögeln, angehörig, weitere zwei Arten den Gruiformes und drei Arten den Charadriiformes. Zu letzteren beiden gehören Limikolen, wie zum Beispiel *Gallinago gallinago* (Bekassine) oder *Gallinula chloropus* (Teichhuhn), die in [Abbildung 27](#page-25-5) und [Abbildung 30](#page-26-6) im Anhang zu erkennen sind. Darüber hinaus wurden tiefe Einblicke in das Tätigkeitsfeld der Ornithologie ermöglicht und zugleich gezeigt,

wie notwendig spezialisiertes Fachwissen für das Arbeiten als lizenzierter Beringer ist. Von mir selbst wurden insgesamt 176 Vögel beringt.

Das in Luxemburg größte unter Schutz gestellt Schilfgebiet basiert auf Vorlagen der Natura 2000 Bestimmung, aber auch auf den Tätigkeiten und Anstrengungen der Helfer, durch die alles realisiert werden konnte. Darüber hinaus bietet das geschützte Habitat Nahrung und Unterschlupf für viele weitere Tiere und Pflanzen, von Ringelnattern über verschiedene Libellenarten, wie zum Beispiel *Aechna cyanea* (Blaugrüne Mosaikjungfer), bis hin zum Neozon Bisamratte. Betrachtet man nun das gesamte Schutzgebiet, so wird ein breites Fauna-Flora-Spektrum abgedeckt, das den ökologischen Anforderungen weitestgehend entspricht.

Erwähnenswert ist das internationale Sprachniveau auf der Beringungsstation, denn Gäste und Helfer kommen aus umliegenden Ländern angereist. So wurde neben Deutsch, Englisch und Luxemburgisch zu einem Großteil Französisch gesprochen und somit auch Artnamen gleich in mehreren Sprachen erlernt.

### <span id="page-17-0"></span>**6. Fazit**

Gegen das Praktikum oder den Praktikumsbetrieb gibt es kaum etwas einzuwenden. Lediglich der frühe Arbeitsbeginn zwischen 5 und 6 Uhr und die 40 km weite Anfahrt sind hier zu erwähnen, wobei die gesamte Wegstrecke hochgerechnet auf den gesamten Zeitraum etwa 2800km entsprach. Beide genannten negativen Kritikpunkte waren jedoch von Anbeginn gewusst und der frühe Arbeitsbeginn brachte aber auch einen vergleichsweise frühen Feierabend mit sich. Das erlernte Wissen im Bereich der Ornithologie, unter Berücksichtigung, dass kaum Vorkenntnisse vorlagen, ist persönlich enorm für diesen Zeitraum. Nicht nur Artenkenntnis, sondern auch Unterscheidungen zwischen juvenilen und adulten Tieren und dessen Geschlecht anhand von Gefieder und Mauserzeit zu erkennen, wurden erlernt. Zu verdanken ist dies den stets freundlichen und wissenteilenden Mitarbeitern, die außerdem für ein sehr angenehmes Arbeitsverhältnis sorgten. Wie viel Arbeit hinter allem Steckt ist erstaunlich, ebenso wie die Hilfsbereitschaft zahlreicher ehrenamtlicher Helfer trotz geringer finanzieller Mittel.

Absolutes persönliches Highlight des sechswöchigen Praktikums war der Fang eines Sprossers (siehe [Abbildung 37](#page-27-4) im Anhang) und die Sichtung zweier Dunkler Wasserläufer. Die Bedeutung des Sprichwortes "Der hat doch einen Vogel" wäre hier eher unangebracht, obgleich die äußerst ansteckende Euphorie, über die Seltenheiten

#### Praktikumsbericht: Vogelberingungsstation "Schlammwiss" in Luxemburg

im luxemburgischen Naturreservat, für Außenstehende als wahnsinnig empfunden werden könnte. Ist man jedoch mit der Materie vertraut, dass Sprosser beispielsweise in der Regel in Osteuropa vorkommen und auch nur über den östlichen Mittelmeerraum migrieren, so kann man die Aufruhr vollstens nachvollziehen. Es sind Zufälle, die dazu führen, dass diese Arten sich verfliegen oder von Winden abseits getragen werden. Und es sind jene Zufälle, die derart faszinierend sind und mein persönliches Interesse an der Ornithologie gesteigert haben.

Nicht nur ein Praktikum, sondern auch ein Besuch der gebotenen Veranstaltungen oder einfach eines Beringungstages ist daher nur empfehlenswert. Letzten Endes bekommt man als Besucher am frühen Morgen, auch ohne viel Erfahrung in der Ornithologie, im luxemburgischen Naturreservat zumindest die Schönheiten der Natur und Vielfalt der heimischen Vogelwelt zu Gesicht, wie [Abbildung 12](#page-18-0) und [Abbildung 13](#page-18-1) zu sehen.

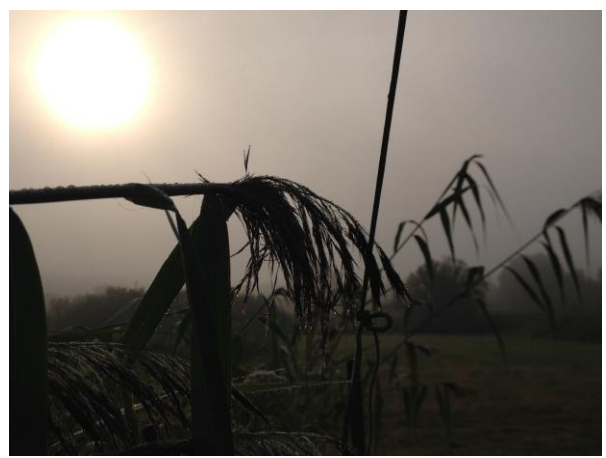

*Netzreihe R7 mit Tau und Nebel.*

<span id="page-18-1"></span><span id="page-18-0"></span>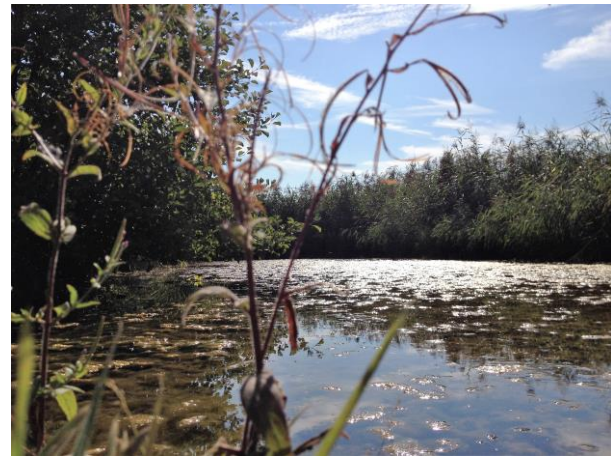

*Abbildung 13 Ausblick kurz nach Sonnenaufgang von der Abbildung 12 Ausblick auf den Teich von der Brücke der S1-Netzreihe.*

# <span id="page-19-0"></span>**Literaturverzeichnis**

Kasparek, Max (1981): Die Mauser der Singvögel Europas, zuletzt geprüft am 20.09.2016.

Ministère de développement durable et des infrastructures (2016): Plan de gestion Natura 2000. LU0002006 "Vallée de la Syre de Moutfor à Roodt/Syr", zuletzt geprüft am 20.09.2016.

NABU: Amsel, Drossel, Fink und Star… Wer bleibt da? So überleben Vögel den kalten Winter, zuletzt geprüft am 18.09.2016.

Naturreservat "Schlammwiss" (k.A.): Biotop "Schlammwiss", zuletzt aktualisiert am 18.09.2016.

Svensson, Lars (Hg.) (2015): Der Kosmos-Vogelführer. Alle Arten Europas, Nordafrikas und Vorderasiens. Unter Mitarbeit von Killian Mullarney und Dan Zetterström. Aktualisierte Ausgabe, 2. Auflage. Stuttgart: Kosmos (Kosmos-Naturführer).

### <span id="page-20-0"></span>**Gefangene Arten**

<span id="page-20-1"></span>*Tabelle 1 Im Praktikumszeitraum gefangenen 56 Arte, alphabetisch absteigend nach Familiennamen sortiert. In der Tabelle enthalten sind deutsche und lateinisch Artnamen, sowie die jeweilige Ordnung.*

Drosselrohrsänger Sumpfrohrsänger Schilfrohrsänger Teichrohrsänger Schwanzmeise Eisvogel Graureiher Gartenbaumläufer Aaskrähe Star Goldammer **Rohrammer** Bluthänfling Stiglitz Grünfink Gimpel Mehlschwalhe Rauchschwalbe Uferschwalbe Neuntöter Rohrschwirl Feldschwirl Baumpieper Bachstelze Rotkehlchen Sprosser Nachtigall Blaukehlchen Grauschnäpfe Hausrotschwanz Gartenrotschwanz Braunkehlchen Schwarzkehlchen Blaumeise Kohlmeise Weidemeise Sumpfmeise Haussperling Kleinspecht Wendehals Heckbraunelle Teichhuhn Wasserralle Flussuferläufer Bekassine Waldwasserläufer Zilpzalp Fitis Mönchsgrasmücke Gartengrasmücke Dorngrasmücke Klappergrasmücke Zaunkönig Amsel Singdrossel Wacholderdrossel

Acrocephalus arundinaceus Acrocephalus palustris Acrocephalus schoenobaenus Acrocephalus scirpaceus Aegithalos caudatus Alcedo atthis Ardea cinera Certhia brachydactyla Corvus corone Sturnus vulgaris Emberiza citrinella Emberiza schoeniclus Carduelis cannabina Carduelis carduelis Chloris chloris Pyrrhula pyrrula Delichon urbicum Hirundu rustica Riparia riparia Lanius collurio Locustella luscinioides Locustella naevia Anthus trivialis Motacilla alba Erithacus rubecula Luscinia luscinia Luscinia megarhynchos Luscinia svecica Muscicapa striata Phoenicurus ochruros Phoenicurus phoenicurus Saxicola rubetra Saxicola rubicola Cyanistes caeruleus Parus major Poecile montanus Poecile palustris Passer domesticus Dendrocopuos minor Ivnx torquilla Prunella modularis Gallinula chloropus Rallus aquaticus Actitis hypoleucos Gallinago gallinago Tringa ochropus Phylloscopus collybita Phylloscopus trochilus Sylvia atricapilla Sylvia borin Sylvia communis Sylvia curruca Troglodytes troglodytes Turdus merula Turdus philomelos **Turdus pilaris** 

Acrocephalidae Acrocephalidae Acrocephalidae Acrocephalidae Aegithalidae Alcedinidae Ardeidae Certhiidae Corvidae Corvidae Emberizidae Emberizidae Fringillidae Fringillidae Fringillidae Fringillidae Hirundinidae Hirundinidae Hirundinidae Laniidae Locustellidae Locustellidae Motacillidae Motacillidae Muscicapidae Muscicanidae Muscicapidae Muscicapidae Muscicapidae Muscicapidae Muscicapidae Muscicapidae Muscicapidae Paridae Paridae Paridae Paridae Passeridae Picidae Picidae Prunellidae Rallidae **Rallidae** Scolopacidae Scolopacidae Scolopacidae Sylvioidae Sylvioidae Sylvioidae Sylvioidae Sylvioidae Sylvioidae Troglodytidae Turidae Turidae Turidae

Passeriformes Passeriformes Passeriformes Passeriformes Passeriformes Coraciiformes Ciconiiformes Passeriformes Passeriformes Piciformes Piciformes Passeriformes Gruiformes Gruiformes Charadriiformes Charadriiformes Charadriiformes Passeriformes Passeriformes Passeriformes Passeriformes Passeriformes Passeriformes Passeriformes Passeriformes Passeriformes Passeriformes

# <span id="page-21-0"></span>**Instandhaltung des Gebietes**

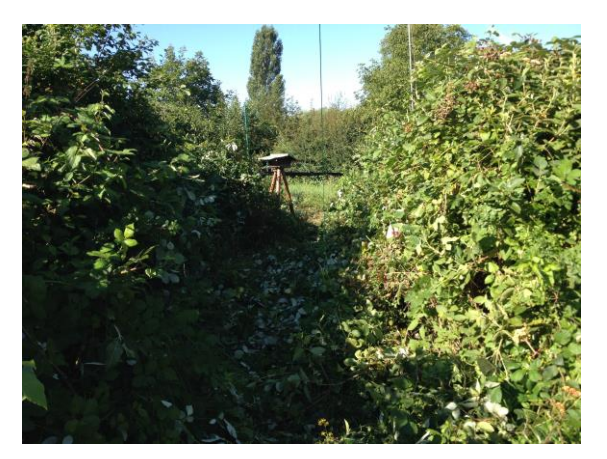

*Abbildung 15 Freischneidungsarbeiten im Obstgarten, die der Sukzession entgegenwirken.*

<span id="page-21-4"></span>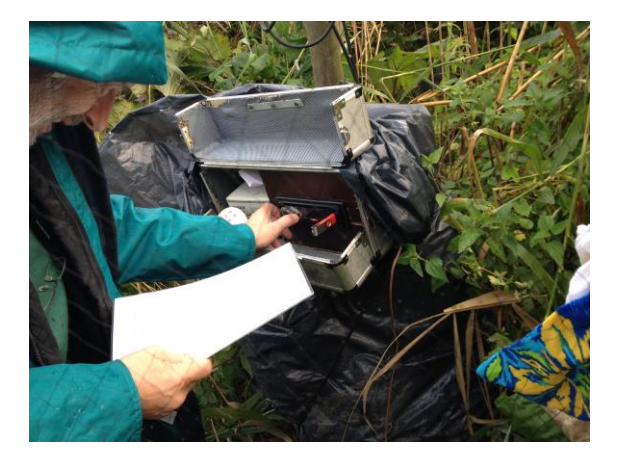

*Abbildung 14 Kontrolle eines akustischen Anlocksystems, bestehend aus Autoradio, USB-Stick mit Vogelgesängen und Lautsprechern in der Netzreihe S1.*

# <span id="page-21-3"></span><span id="page-21-1"></span>**Netzreihen**

<span id="page-21-2"></span>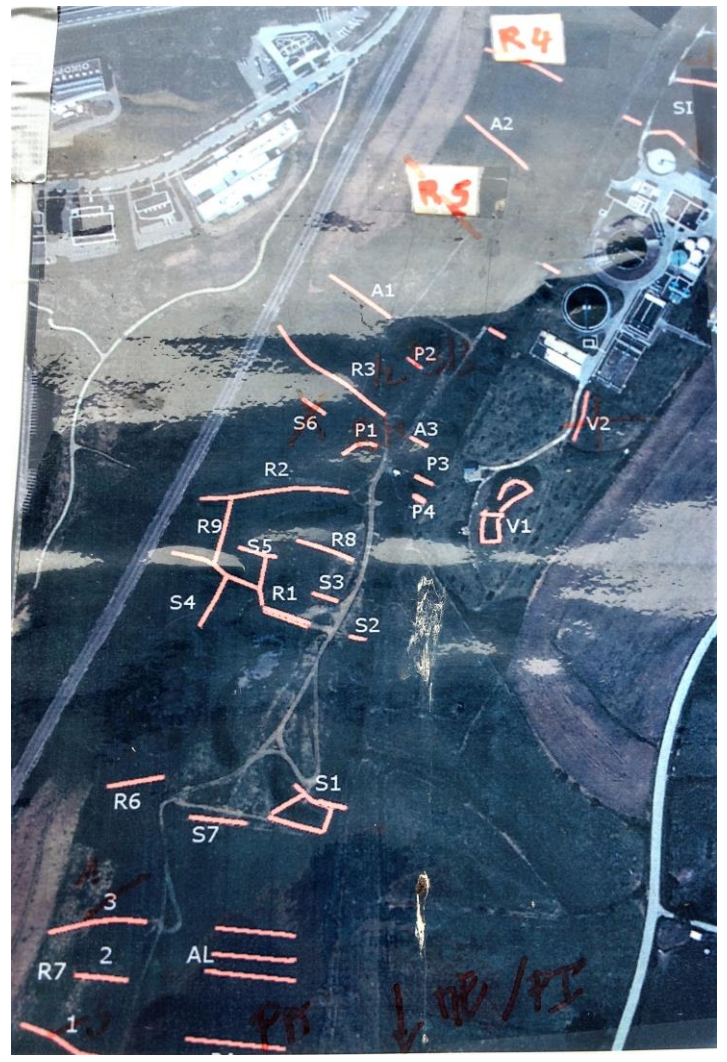

*Abbildung 16 Bezeichnungen jeweiliger Netzreihen im gesamten Gebiet.*

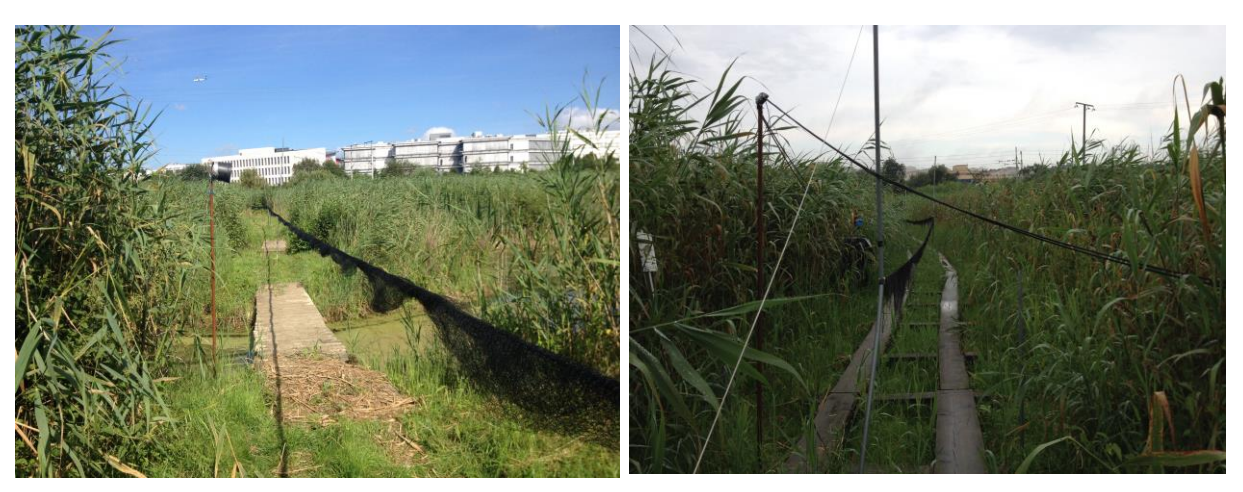

*Abbildung 18 Netzreihe R3.1 nahe dem Beringungshäuschen. Abbildung 17 Netzreihe R2 nahe des Beringungshäuschens.*

# <span id="page-22-2"></span><span id="page-22-1"></span><span id="page-22-0"></span>**Tagesergebnis**

<span id="page-22-3"></span>*Tabelle 2 Beringungsübersicht, beziehungsweise Tagesergebnis des 25.07.2016 als Beispiel der Darstellung der Abundanz verschiedener Arten.*

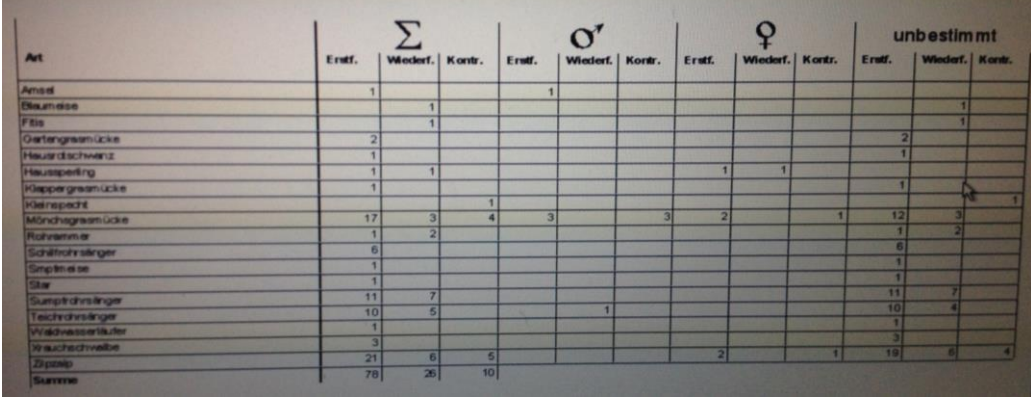

# <span id="page-23-0"></span>**Projekt Geolocator**

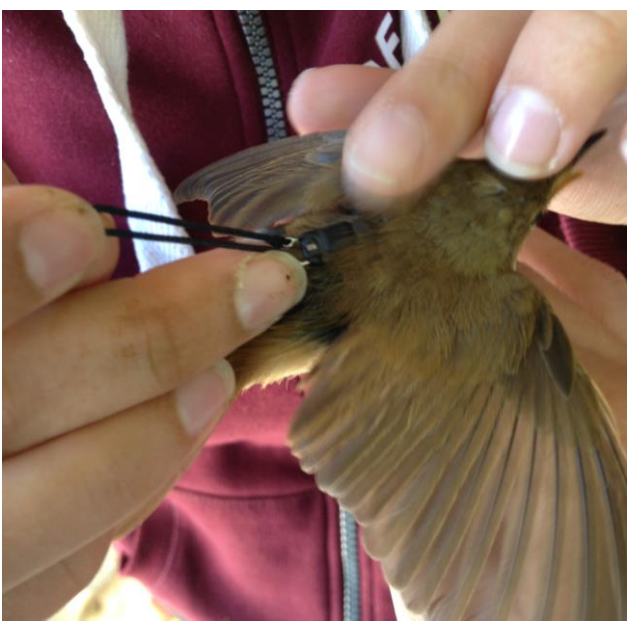

*Abbildung 19 Anbringung eines Geolocators an einen weiblichen Teichrohrsänger*

# <span id="page-23-2"></span><span id="page-23-1"></span>**Projekt Nistkästen**

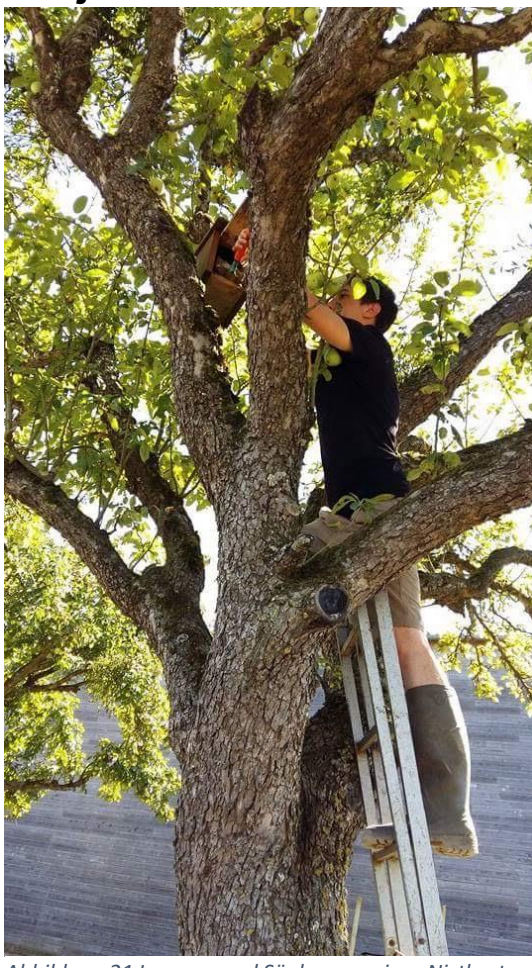

<span id="page-23-4"></span>*Abbildung 22 Nistkasten Nummer 1 bei der Pferdepension "Mutforter Haf"*

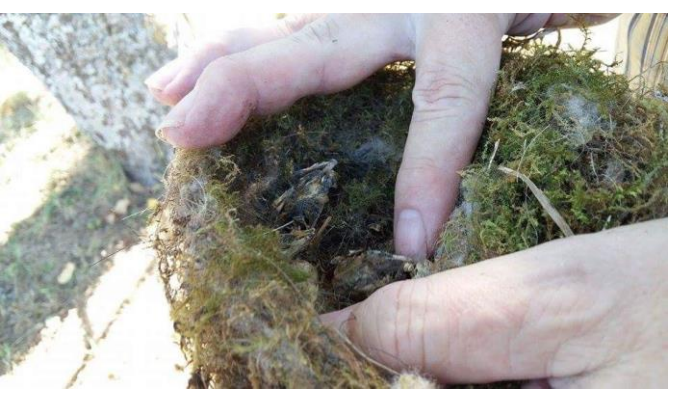

*in einem Baum*

<span id="page-23-5"></span><span id="page-23-3"></span>*Abbildung 21 Leerung und Säuberung eines Nistkastens Abbildung 20 Nest von Cyanistes caeruleus Blaumeise mit verendetet Jungvögeln*

### <span id="page-24-0"></span>**Zeitungsartikel Dunkler Wasserläufer**

#### *Der dunkle Wasserläufer - seltene und bedrohte Vogelart - im Naturschutzgebiet " SCHLAMMWISS" nachgewiesen.*

Am Montag, den 15.08.2016 konnten gleich 2 Dunkle Wasserläufer *Tringa erythropus*) als eine neue Vogelart für das Naturschutzgebiet und die die Vogelberingungsstation "Schlammwiss" bei Uebersyren nachgewiesen werden. Nennenswert ist, dass es in Luxemburg jährlich lediglich zu 1-2 Sichtungen der Durchzügler kommt, wenn überhaupt. Die beiden Vögel verweilten gleich drei Tage in der Schlammwiss um ihre Kraftreserven für den Weiterflug nach Süden wieder aufzufüllen. Insbesondere Stichlinge und kleine Frösche standen auf dem Speiseplan.

Die arktische Vogelart der Ordnung der Limikolen, bevorzugt zum Brüten moorige Böden der Tundra und Taiga Nordskandinaviens, dessen Verbreitungsgebiet künftig vom Klimawandel besonders betroffen sein wird. Forschungen zufolge wird sich das Gebiet in den kommenden Jahrzehnten um zwei Drittel verkleinern. (Weitere Infos finden Sie unter [www.wikipedia.de\)](https://deref-web-02.de/mail/client/mHgo3KjpE6M/dereferrer/?redirectUrl=http%3A%2F%2Fwww.wikipedia.de%2F)

Zahlreichen Spenden zum Dank, konnten von der Stiftung "Hëllef fir d'Natur" viele Flächen für die "Schlammwiss" angekauft und der geschützte Lebensraum, zu Gunsten heimischer, bedrohter und seltener Tier- und Pflanzenarten, erweitert werden. Weitere Spenden zum Erwerb zusätzlicher Flächen, zur Instandhaltung und Betreuung der Beringungsstation können, mit dem Vermerk "Don Schlammwiss", auf das Konto IBAN LU89 1111 9941 0000 der Stiftung "Hëllef fir d'Natur" überwiesen werden (steuerlich absetzbar). Führungen durch das Gebiet können telefonisch über Jim Schmitz, unter der Nummer: 00352 621293695, vereinbart werden. Weitere finden Sie auf der SCHLAMMWISS-Homepage und auf der entsprechenden Facebook-Seite. Des Weiteren befindet sich ein Info-Video auf Youtube.

# <span id="page-25-0"></span>**Vogelarten**

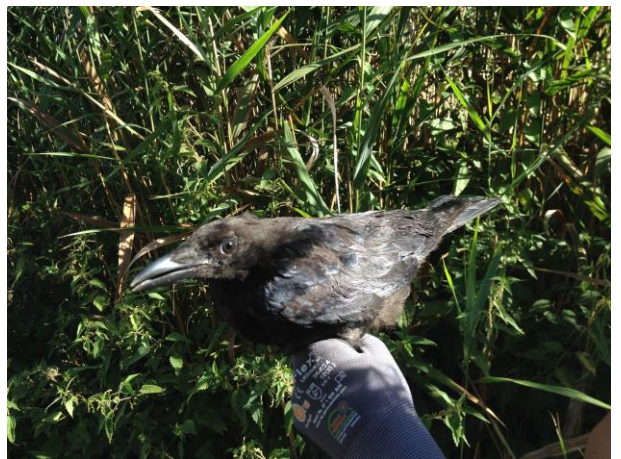

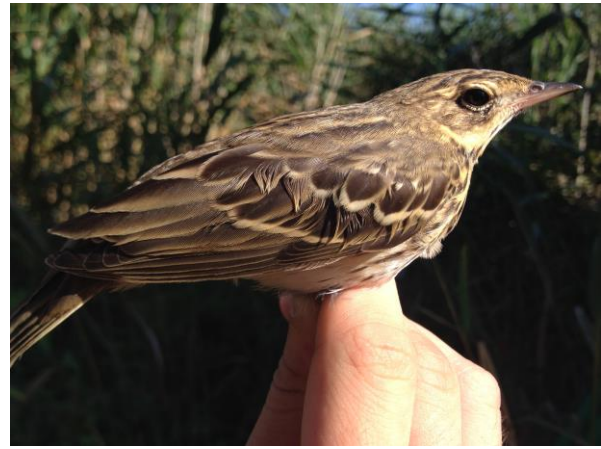

*Abbildung 26 Corvus corone Abbildung 23 Anthus trivialis*

<span id="page-25-4"></span>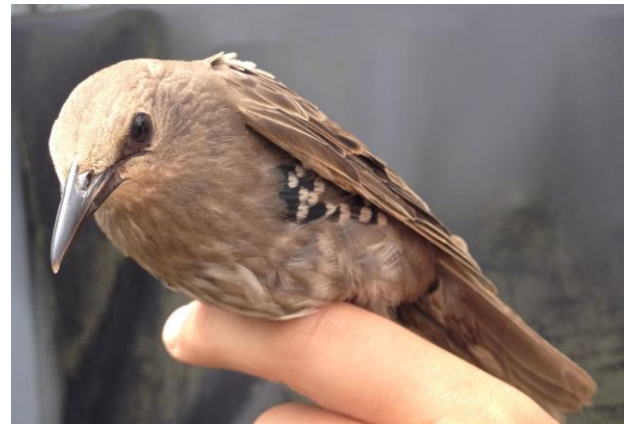

*Abbildung 25 Juveniler Stunus vulgaris Abbildung 24 Adulter Strunus vulgaris*

<span id="page-25-1"></span>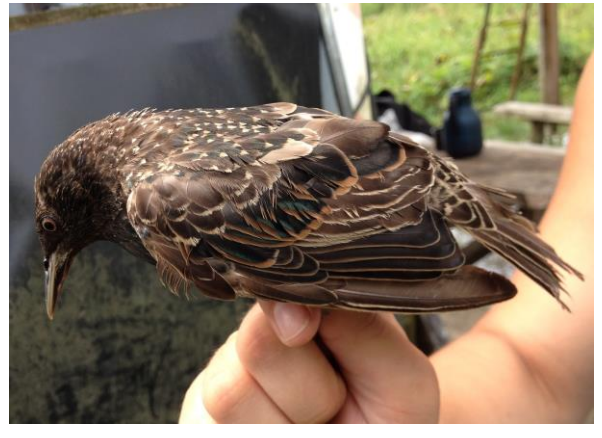

<span id="page-25-3"></span>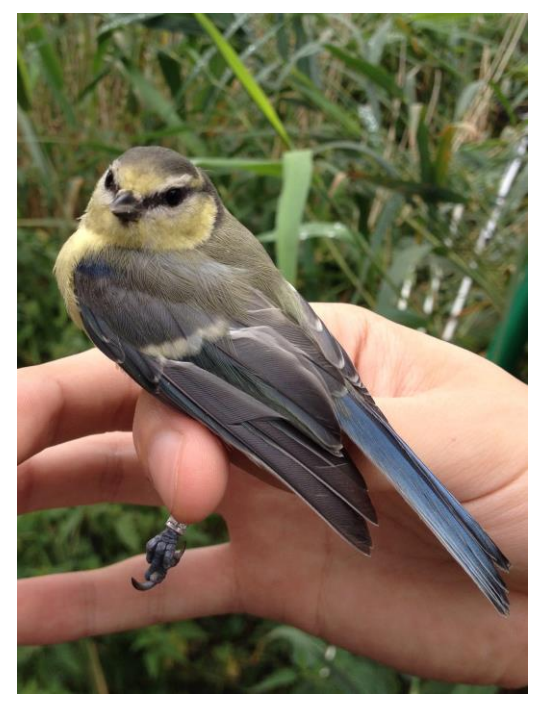

*Abbildung 28 Cyanistes caeruleus Abbildung 27 Gallinula chloropus*

<span id="page-25-5"></span><span id="page-25-2"></span>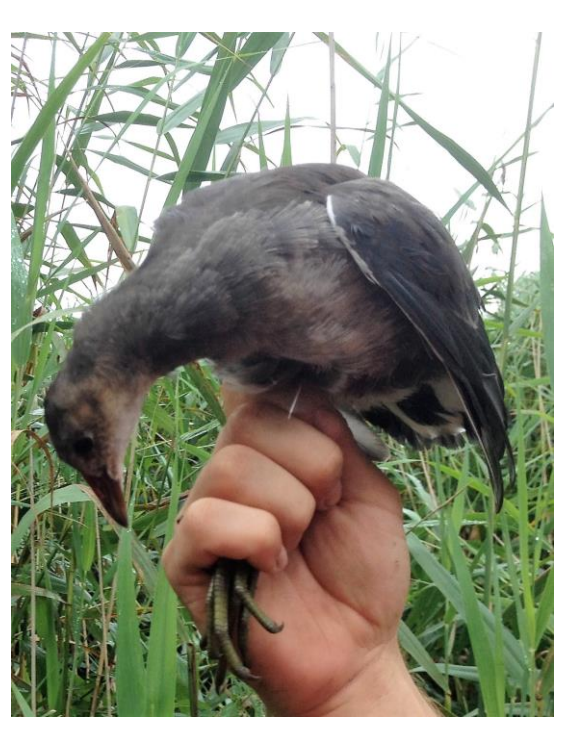

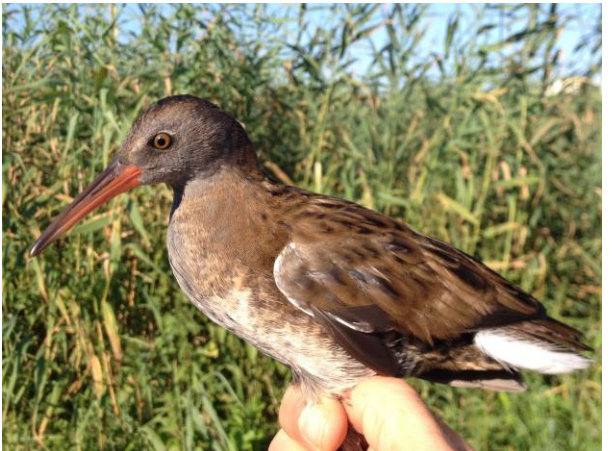

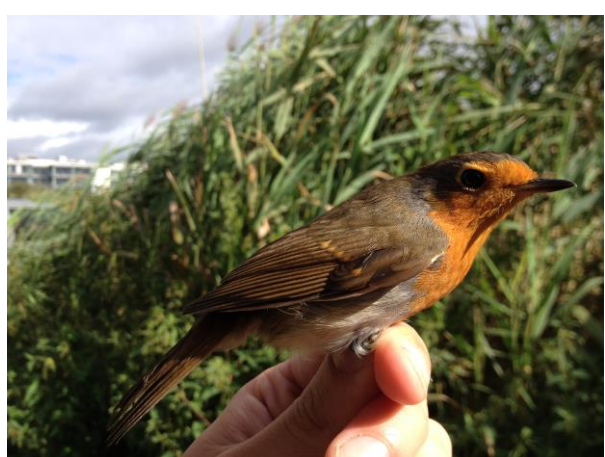

*Abbildung 34 Rallus aquaticus Abbildung 33 Erithacus rubecula*

<span id="page-26-5"></span>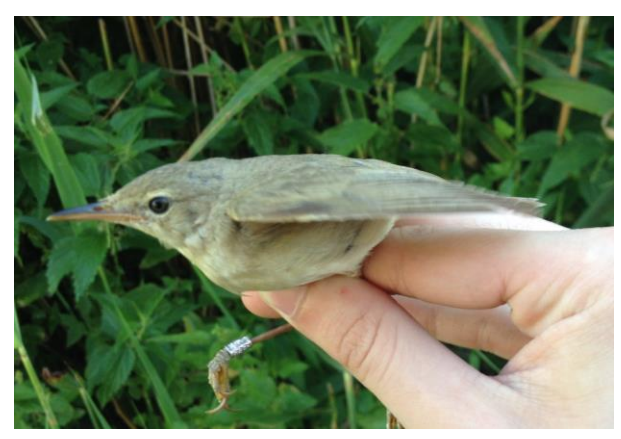

*Abbildung 31 Acrocephalus scirpaceus Abbildung 30 Gallinago gallinago*

<span id="page-26-3"></span>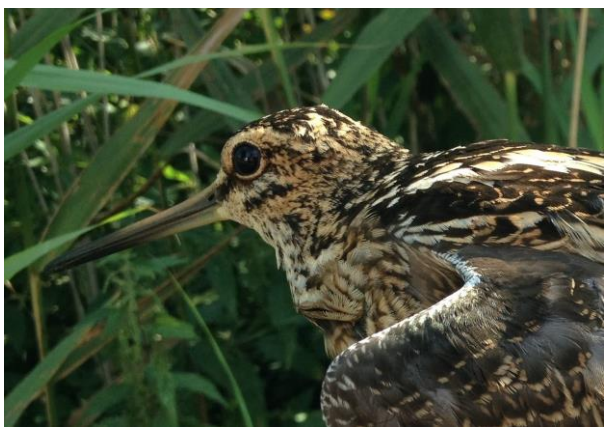

<span id="page-26-2"></span><span id="page-26-0"></span>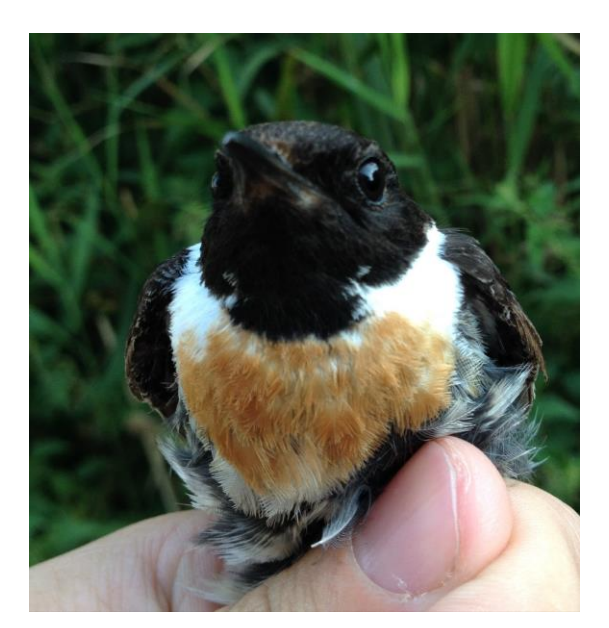

*Abbildung 32 Saxicola rubicola*

<span id="page-26-6"></span>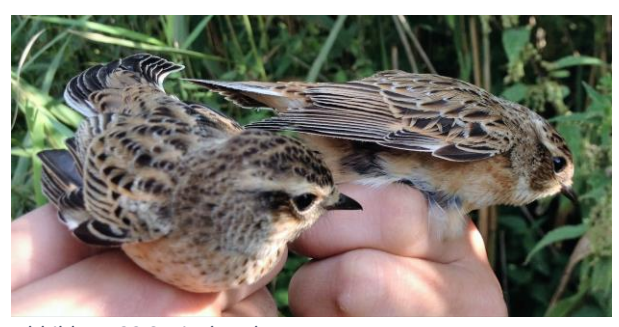

*Abbildung 29 Saxicola ruberta*

<span id="page-26-4"></span><span id="page-26-1"></span>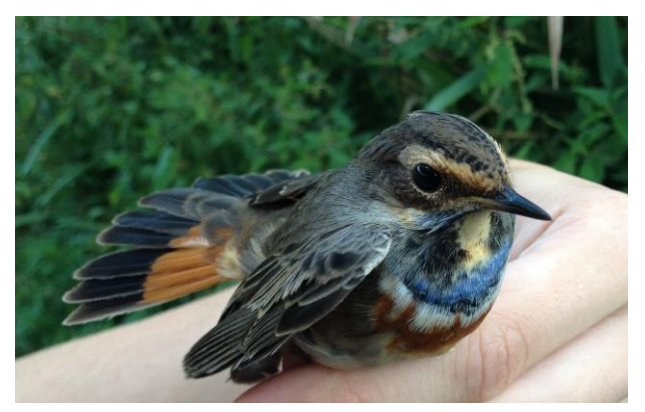

*Abbildung 35 Luscinia svecica*

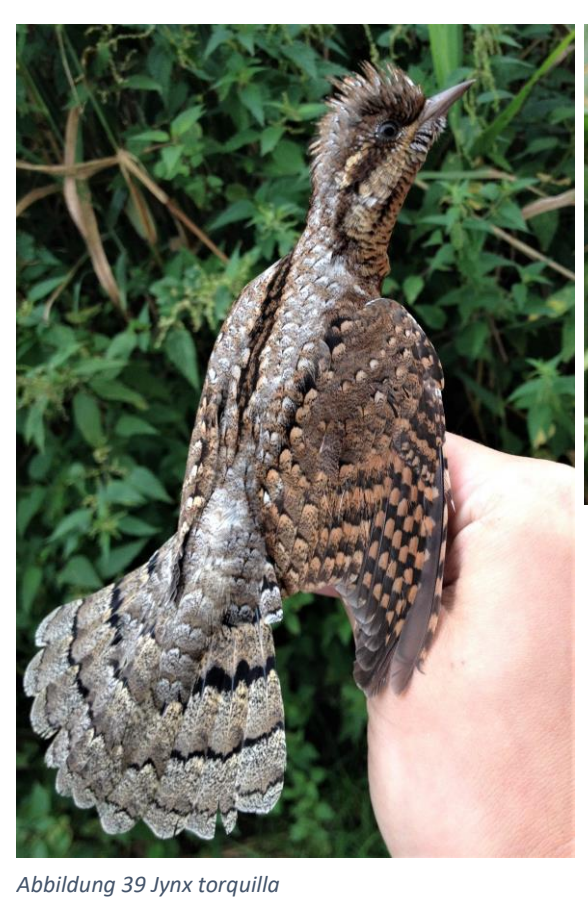

<span id="page-27-1"></span>*Abbildung 40 Weibliches Alcedo atthis mir rötlicher Schnabelbasis*

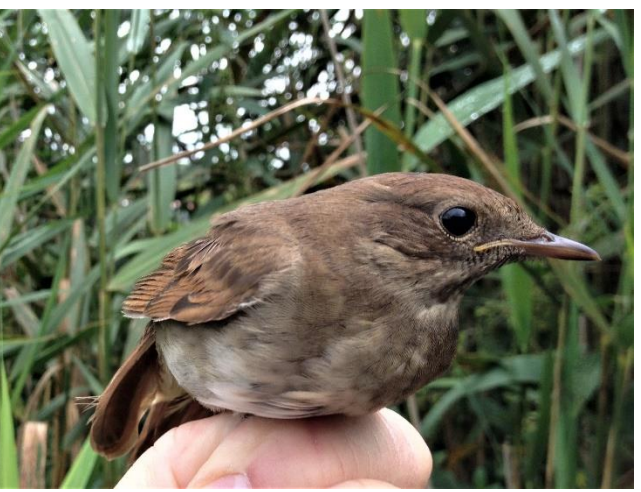

*Abbildung 36 Luscinia luscinia*

<span id="page-27-3"></span><span id="page-27-2"></span>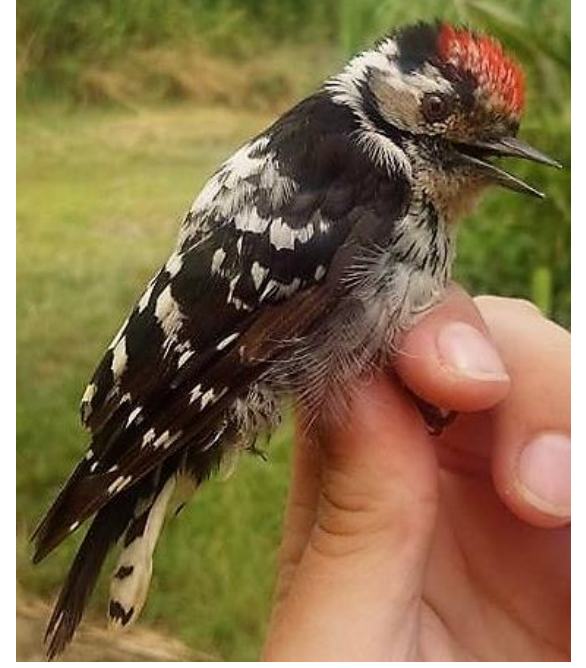

*Abbildung 38 Dendrocopus minor Abbildung 37 Lanius collurio*

<span id="page-27-4"></span><span id="page-27-0"></span>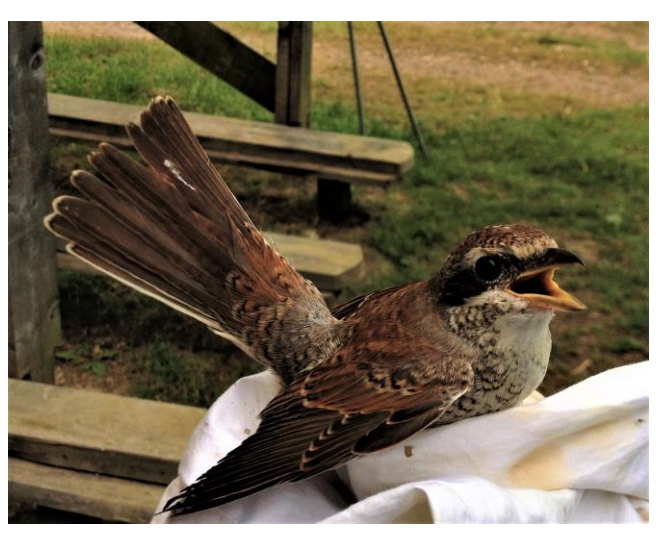

### <span id="page-28-0"></span>**Gebietskarten**

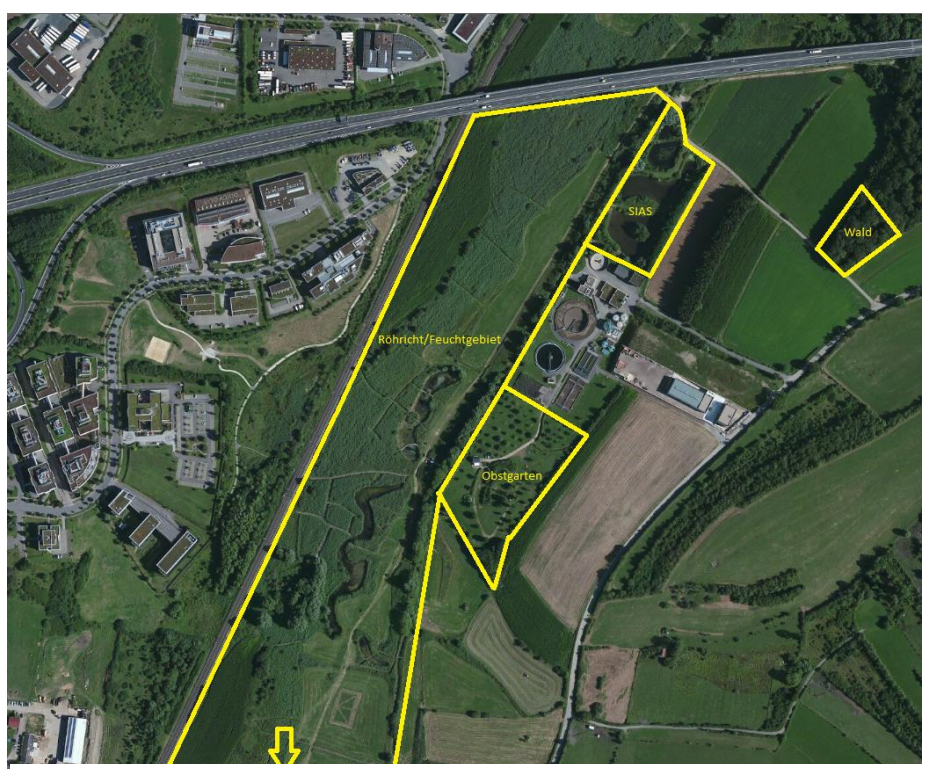

*Abbildung 42 Luftbild der "Schlammwiss" mit Eingrenzung der vier verschiedenen Habitate und Netzinstallationen*

<span id="page-28-2"></span>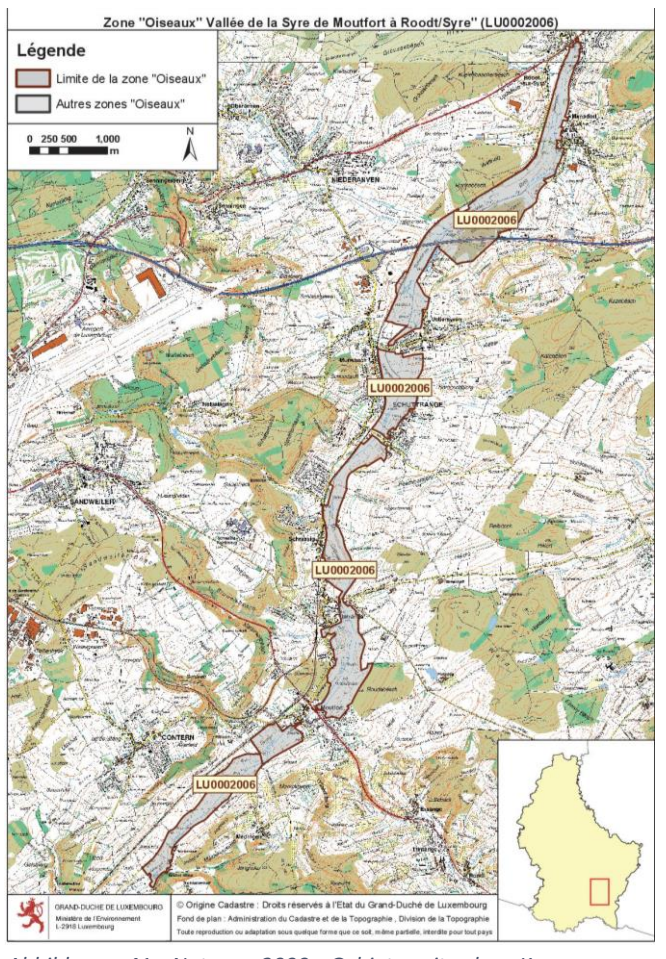

<span id="page-28-1"></span>*Abbildung 41 Natura 2000 Gebiet mit der Kennnummer LU0002006*